## Avancement projet TriviaMMC

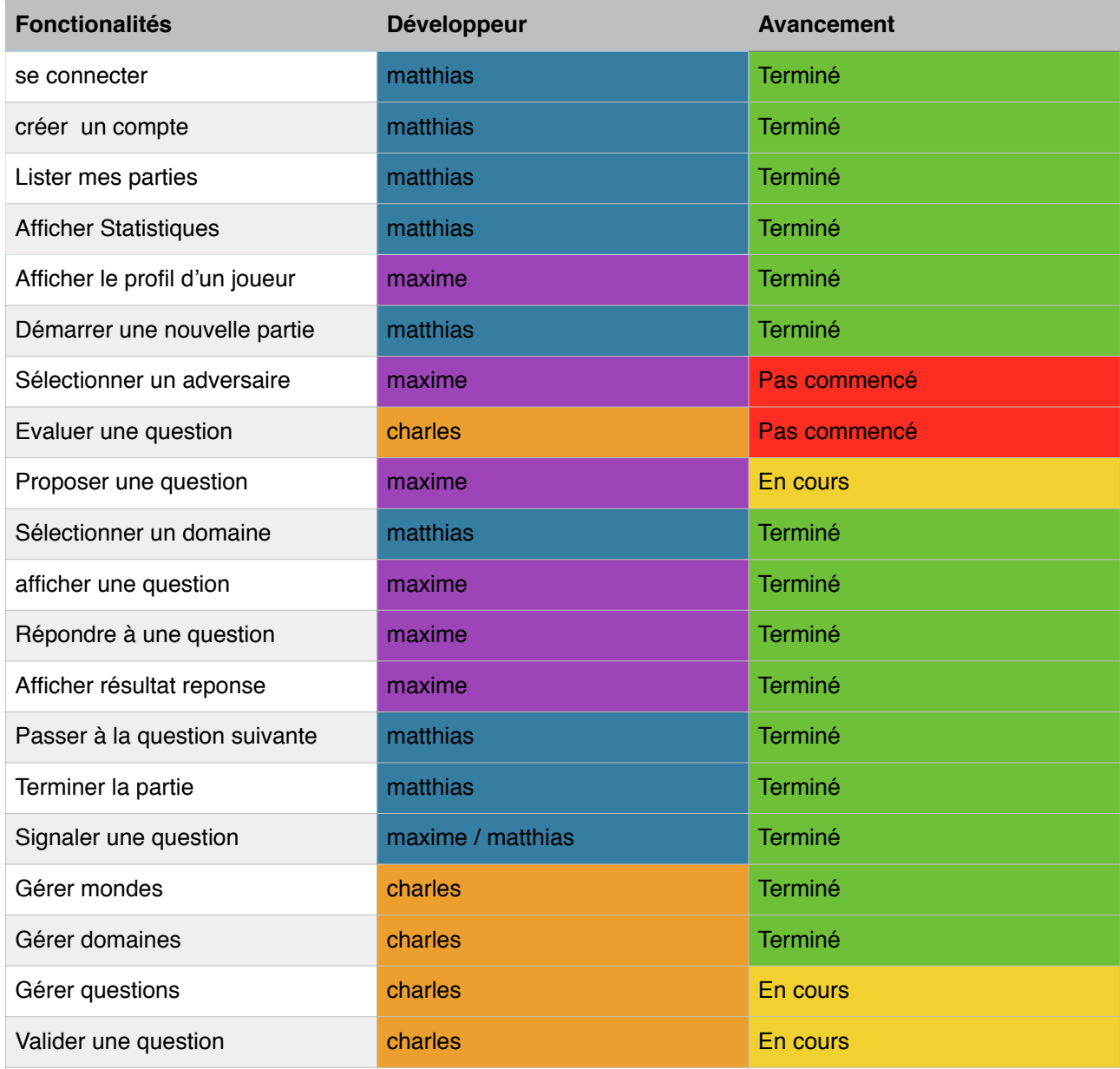